# CRÉER

## Moon Camp Challenge - Concevoir une base lunaire en trois dimensions | CE1

#### Apports pédagogiques

Cette action pluridisciplinaire et innovante de création d'une base lunaire en trois dimensions a permis de favoriser l'engagement des élèves et de développer chez eux la perception de la nécessaire planification des tâches dans un projet collectif.

#### Références aux programmes

Lecture et compréhension de l'écrit :

• Lire et comprendre des textes adaptés à la maturité et à la culture scolaire des élèves.

#### Écriture :

• Rédiger un texte d'environ une demi-page, cohérent, organisé, ponctué, pertinent par rapport à la visée et au destinataire.

Arts plastiques :

- Réaliser et donner à voir des productions plastiques de natures diverses.
- Proposer des réponses inventives dans un projet individuel ou collectif.

Questionner le monde :

- Se repérer dans l'espace et le représenter.
- Situer un lieu sur une carte, sur un globe ou sur un écran informatique.

Construire une culture civique :

• Participer et prendre sa place dans un groupe.

Espace et géométrie :

- (Se) repérer et (se) déplacer en utilisant des repères et des représentations.
- Reconnaitre, nommer, décrire, reproduire quelques solides et construire quelques figures géométriques.
- Reconnaitre et utiliser les notions d'alignement, d'angle droit, d'égalité de longueurs, de milieu, de symétrie.

#### Compétences numériques

- Lire et repérer des informations sur un support numérique.
- Produire ou numériser une image ou un son.

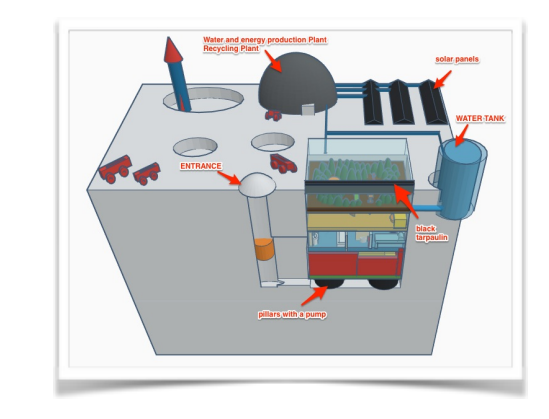

### Contexte global de l'action :

Le Moon Camp Challenge est un projet éducatif et inspirant mené par l'ESA et la Fondation Airbus, en partenariat avec Autodesk. Il propose des activités préparatoires en classe axées sur l'apprentissage par la conception et l'expérimentation scientifique. Les élèves doivent développer un certain nombre d'expériences scientifiques sur la Lune et appliquer leurs connaissances acquises de manière interdisciplinaire pour concevoir leur propre Moon Camp à l'aide d'un outil de modélisation 3D (*Tinkercad*).

#### Focus sur le déroulement :

Des équipes de six élèves ont été formées. Voici les étapes successives :

1- Pendant plusieurs mois, recherches et découverte de l'environnement lunaire.

2- Dessins préparatoires.

3- Réponses à un questionnaire proposé par l'ESA en utilisant les outils de traduction en ligne proposés.

- 4- Prise en main du logiciel.
- 5- Création des projets en ligne.
- 6- Envoi des propositions.
- 7- Annonce des résultats (voir en page 2).

#### **Matériel et supports utilisés :**

6 *iPads*, ordinateurs.

**Ressources numériques utilisées :** 

Application en ligne *[Tinkercad](https://www.tinkercad.com/)*.

# Retour sur la mise en oeuvre

L'enseignant de la classe a bénéficié de l'accompagnement de l'ERUN à partir de la quatrième étape du projet.

Les deux équipes constituées ont été retenues parmi les équipes finalistes. Une des deux équipes a terminé 3ème au classement général et a gagné le droit de participer à un webinaire au cours duquel l'astronaute Tim Peake, alors à bord de la station spatiale internationale, est intervenu.

# Constats et remarques éventuels du référent numérique

Faute de temps et à cause des problèmes de connexion, les élèves ont beaucoup travaillé à la maison.

## Pour aller plus loin

Voir la réalisation de l'une des deux équipes sur le site de l'ESA :

<https://autodesk.robotevents.com/challenge/1/moon-camp-category-1/entry/69>

Visionner le film présentant le concours et le travail réalisé par l'ERUN : <https://edu-nuage.ac-versailles.fr/s/0dMqzLklXn5IUEJ>